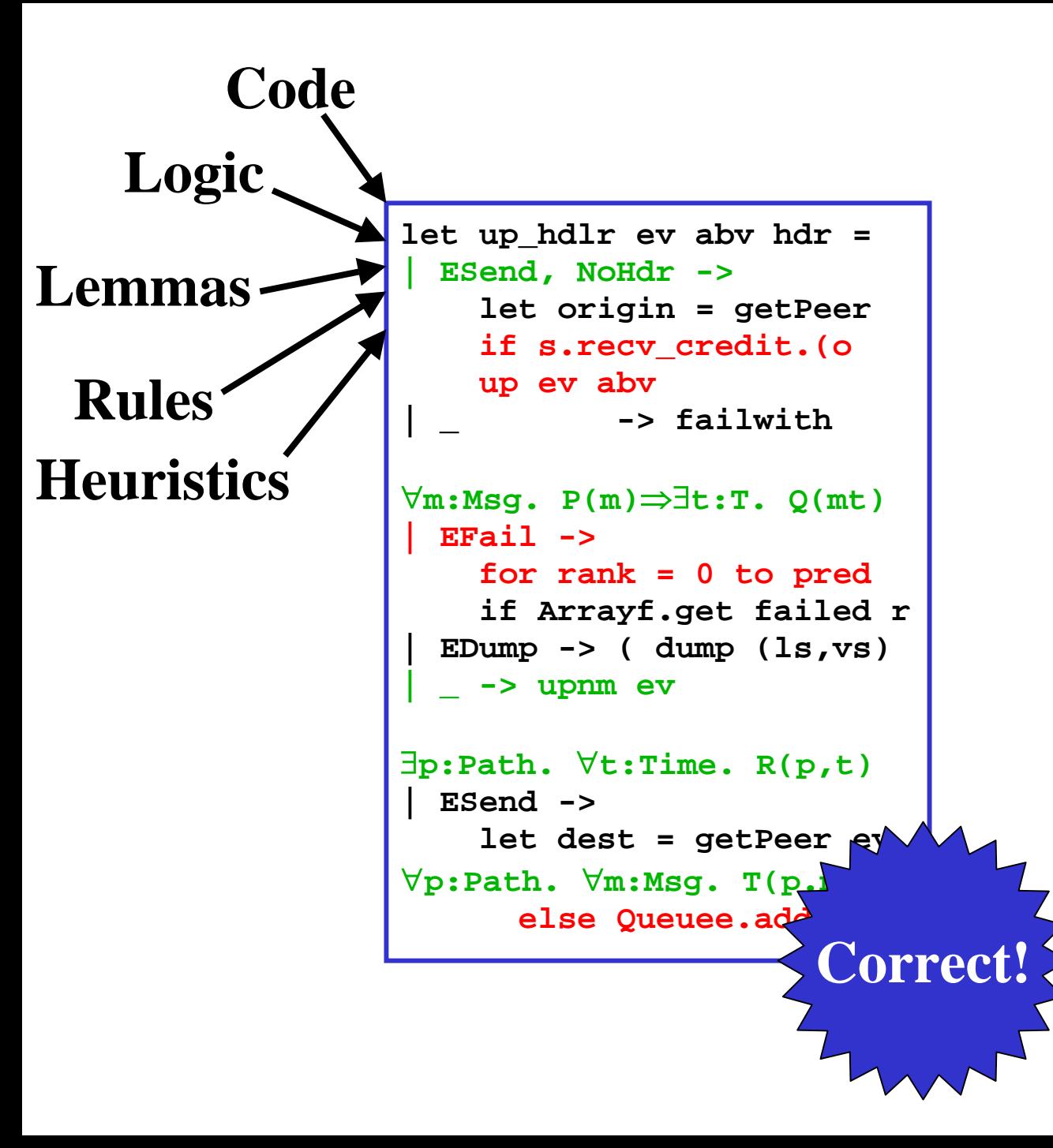

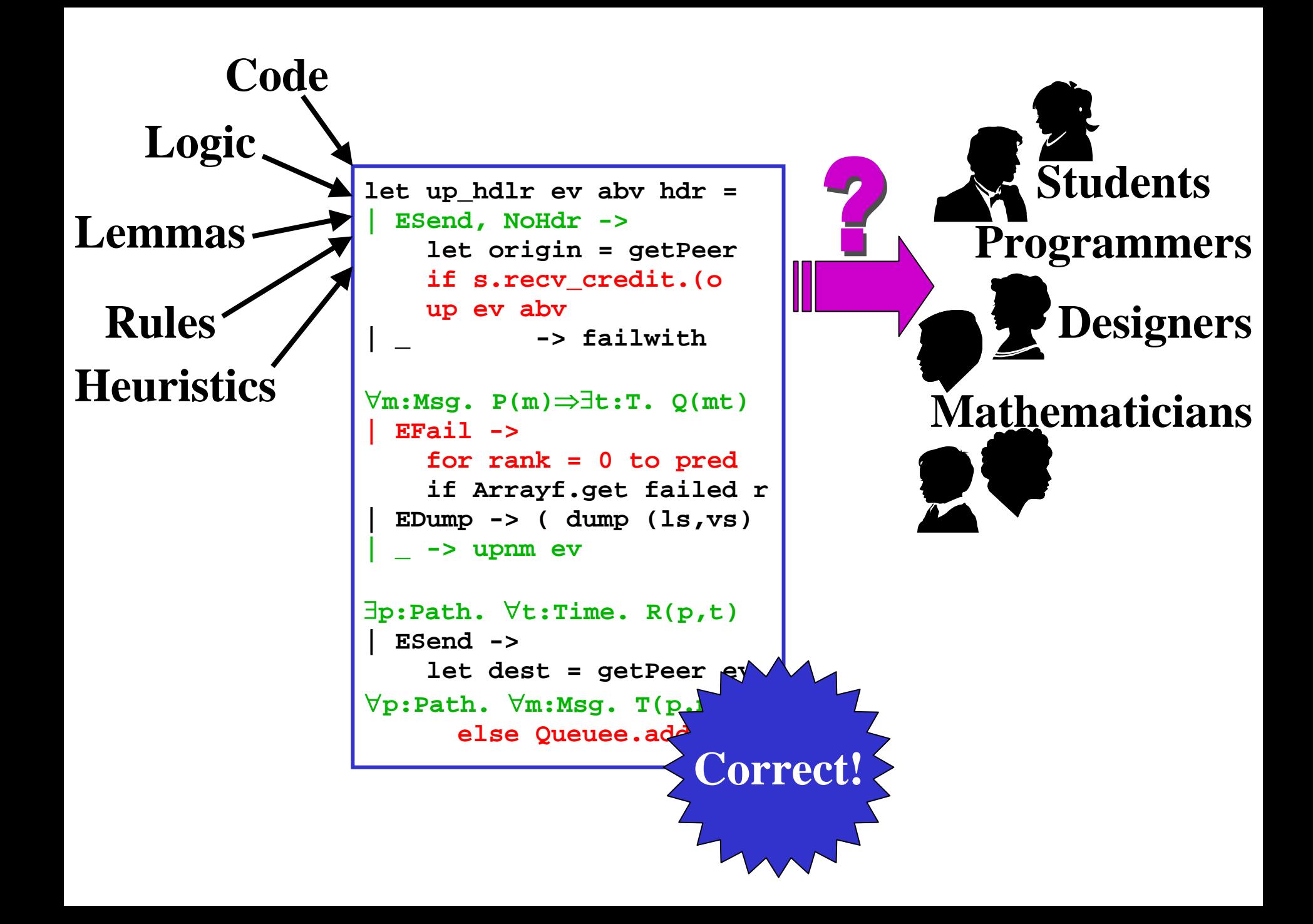

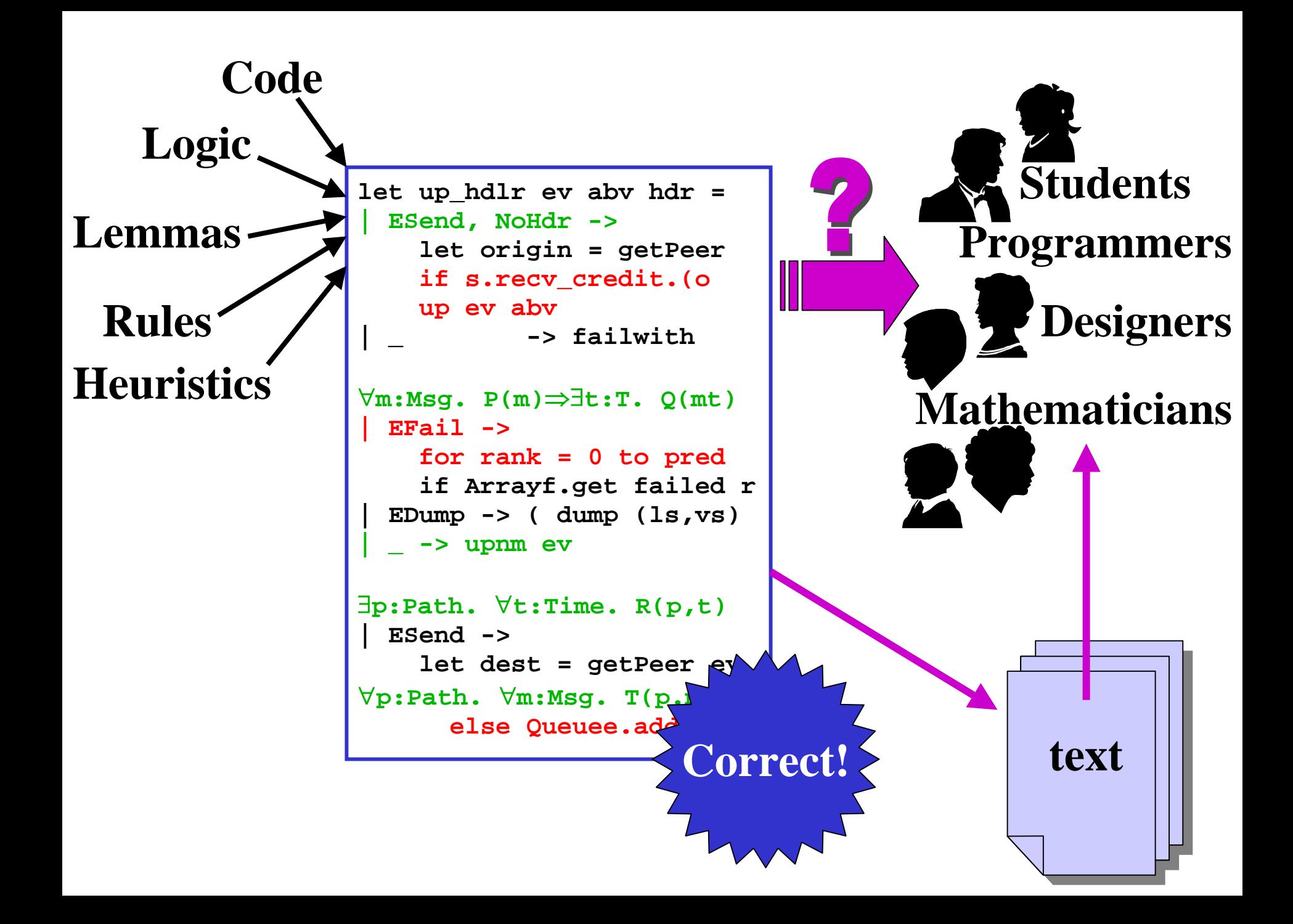

## **let up\_hdlr ev abv hdr = | ESend, NoHdr -> let origin = getPeer if s.recv\_credit.(o up ev abv | \_ -> failwith**  ∀**m:Msg. P(m)**⇒∃**t:T. Q(mt) | EFail -> for rank = 0 to pred if Arrayf.get failed r | EDump -> ( dump (ls,vs)**   $|$   $\sim$  -> upnm ev ∃**p:Path.** ∀**t:Time. R(p,t) | ESend -> let dest = getPeer ev**  ∀**p:Path.** ∀**m:Msg. T(p.m) else Queuee.add (ev,**

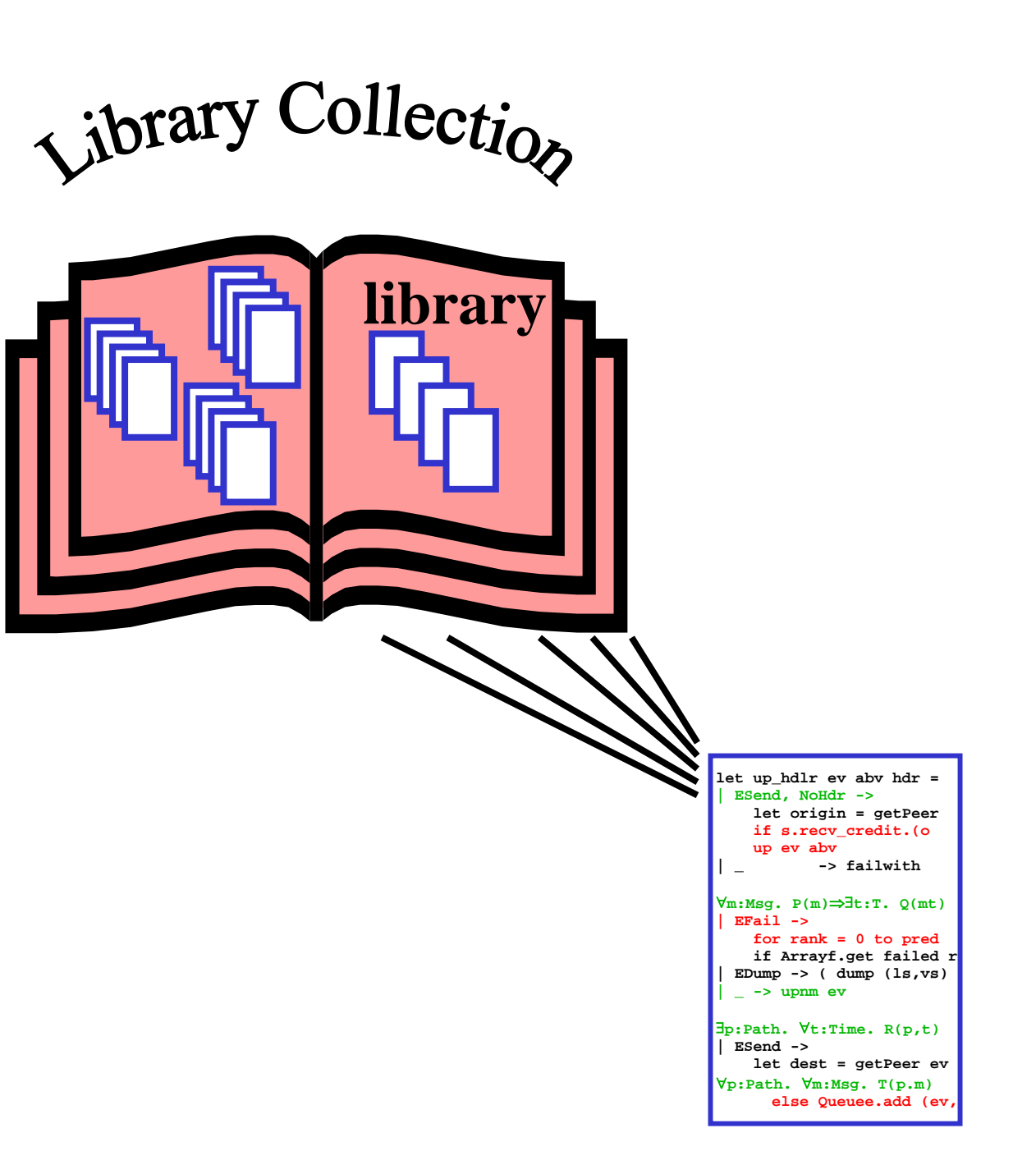

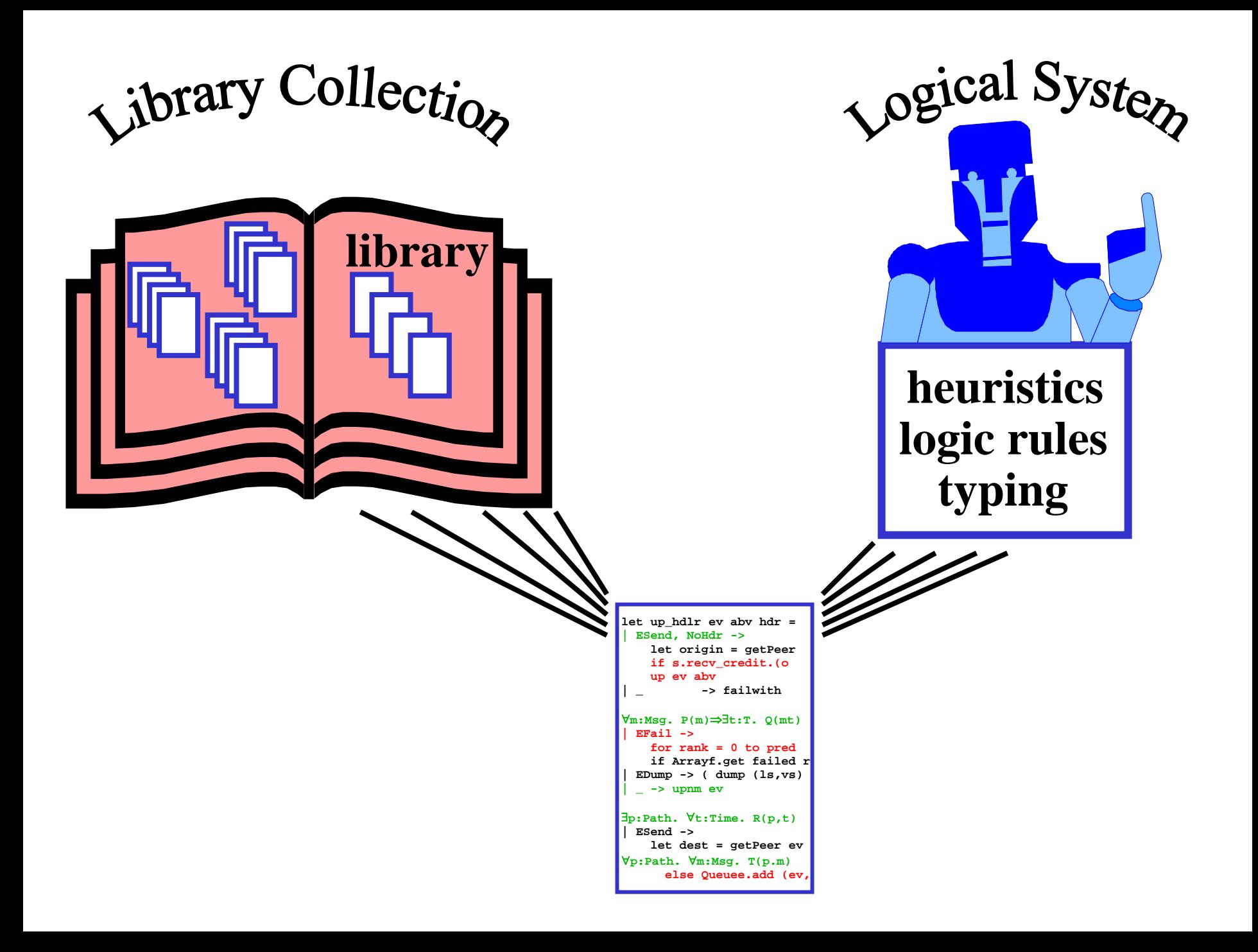

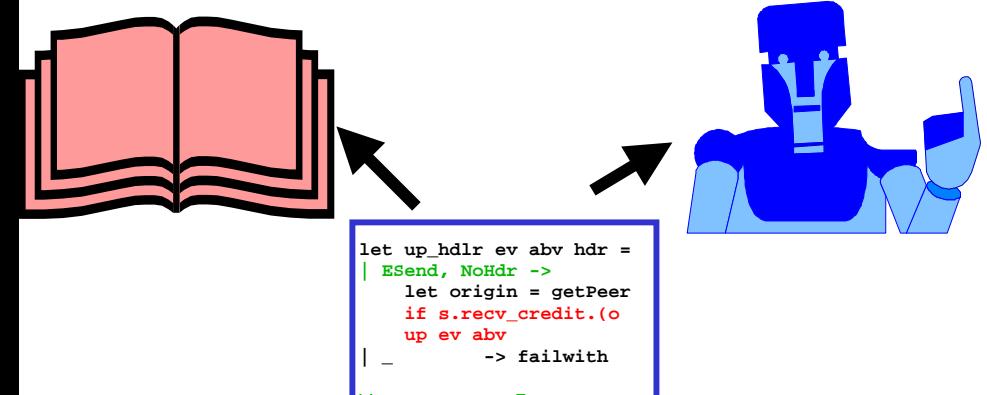

∀**m:Msg. P(m)**⇒∃**t:T. Q(mt) | EFail -> for rank = 0 to pred if Arrayf.get failed r**

 **| EDump -> ( dump (ls,vs)**   $\left| \begin{array}{ccc} \frac{1}{2} & -\frac{1}{2} \\ \frac{1}{2} & \frac{1}{2} \end{array} \right|$ 

∃**p:Path.** ∀**t:Time. R(p,t) | ESend -> let dest = getPeer ev**  ∀**p:Path.** ∀**m:Msg. T(p.m) else Queuee.add (ev,**  **let up\_hdlr ev abv hdr = | ESend, NoHdr -> let origin = getPeer if s.recv\_credit.(o up ev abv**   $\vert \quad \vert$  -> failwith ∀**m:Msg. P(m)**⇒∃**t:T. Q(mt) | EFail -> for rank = 0 to pred if Arrayf.get failed r | EDump -> ( dump (ls,vs)**   $\left| \begin{array}{ccc} \frac{1}{2} & -\frac{1}{2} \\ \frac{1}{2} & \frac{1}{2} \end{array} \right|$ 

∃**p:Path.** ∀**t:Time. R(p,t) | ESend -> let dest = getPeer ev**  ∀**p:Path.** ∀**m:Msg. T(p.m) else Queuee.add (ev,**

 **let up\_hdlr ev abv hdr = | ESend, NoHdr -> let origin = getPeer if s.recv\_credit.(o up ev abv**   $\vert \quad \vert$  -> failwith ∀**m:Msg. P(m)**⇒∃**t:T. Q(mt) | EFail -> for rank = 0 to pred**

**if Arrayf.get failed r | EDump -> ( dump (ls,vs)**   $\int$   $\frac{1}{2}$  -> upnm ev

∃**p:Path.** ∀**t:Time. R(p,t) | ESend -> let dest = getPeer ev**  ∀**p:Path.** ∀**m:Msg. T(p.m) else Queuee.add (ev,**

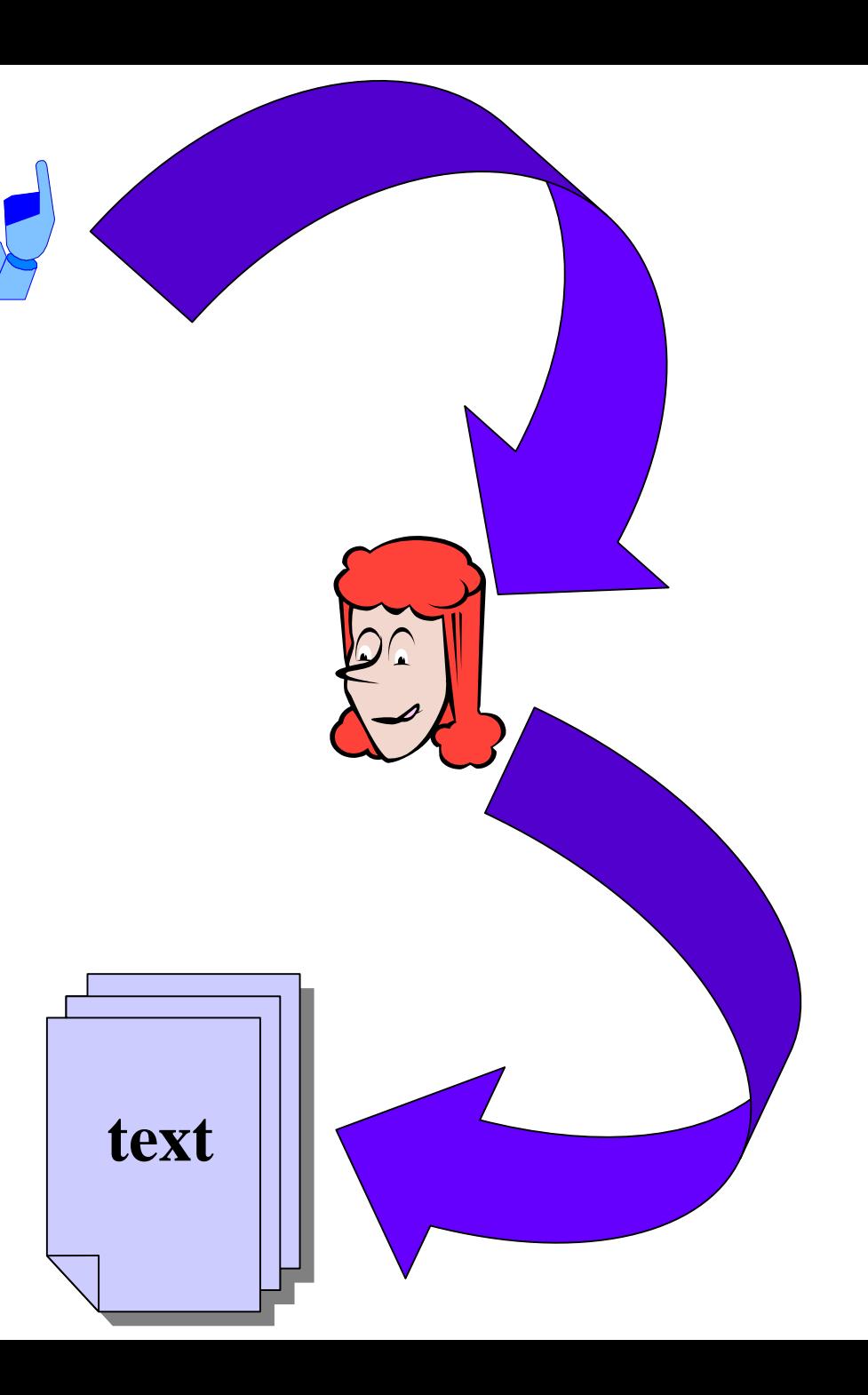

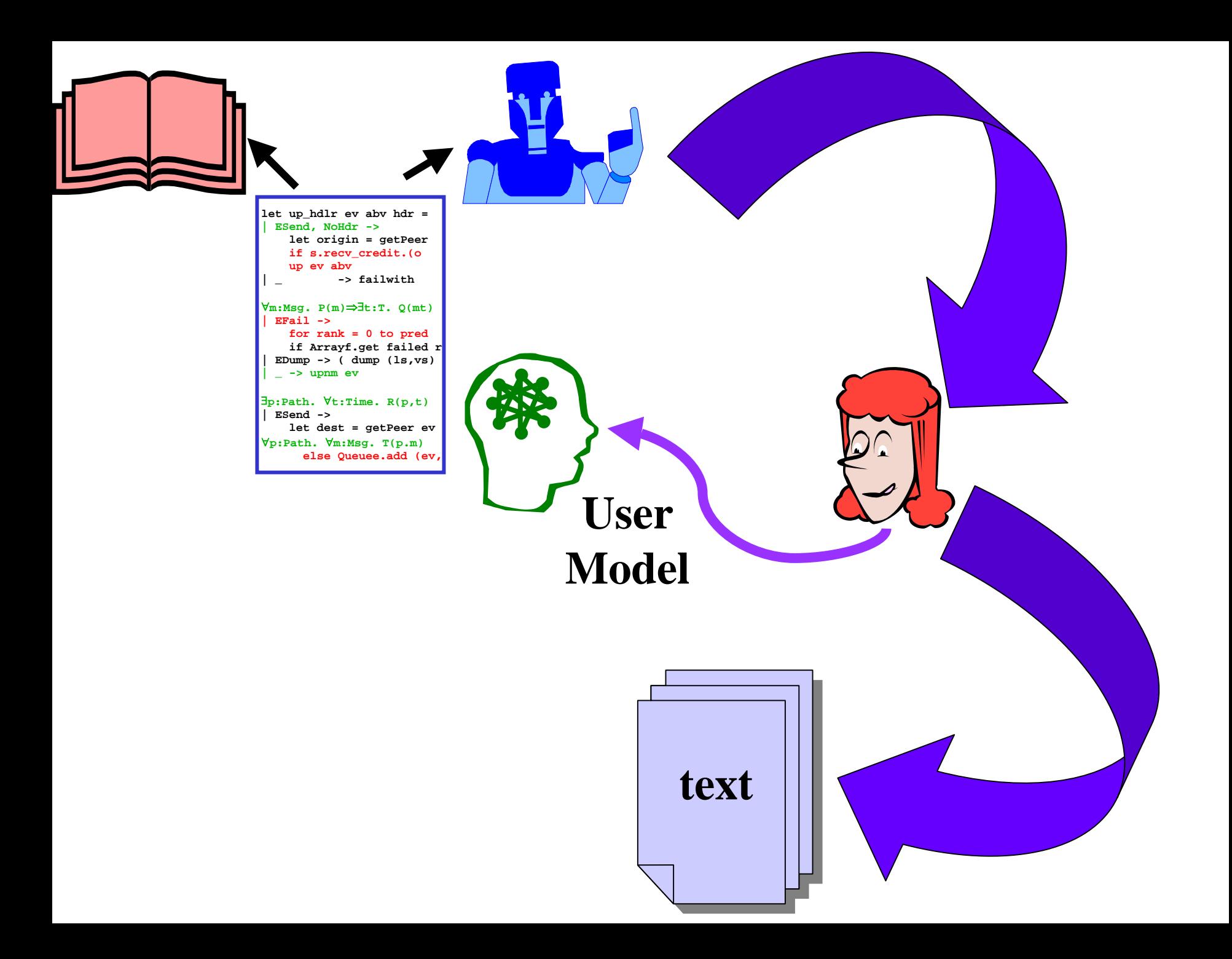

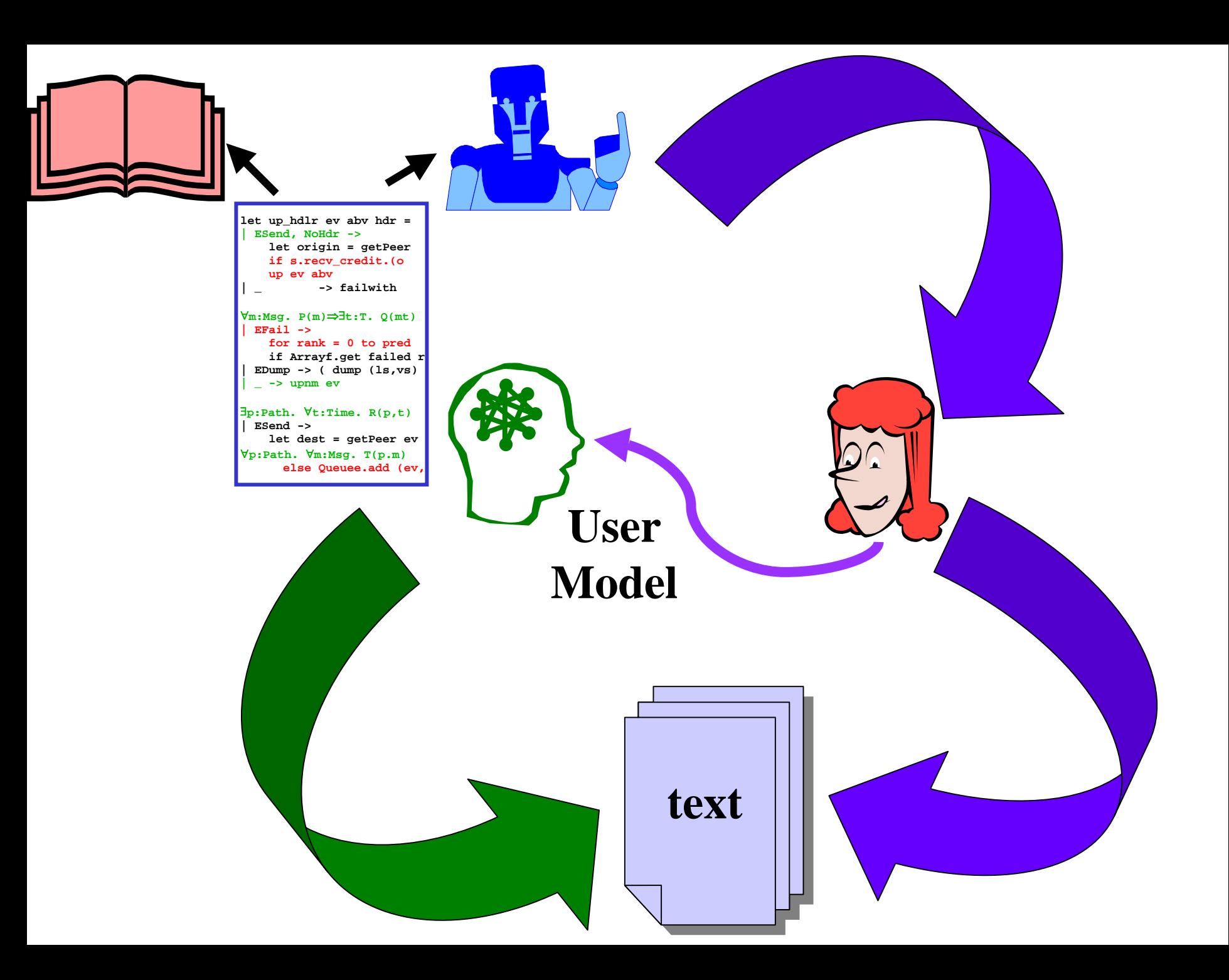